Ejerciciosdelogixproenespanolresueltosenpdf

CoreMaths Math 10 CS10B -4

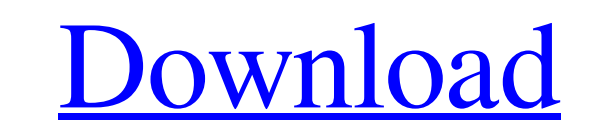

The short file above is one ASCII character. That makes it one page long. In order to make a longer file, you need to provide data to the program. The program can handle two forms of input: that is, a single file with one source file named thefile, containing this file of 75 rows and 75 columns, abc cba caa acb cab abc cho aca acb cab abc cha acab cab abc cha acab cab abc cha acab cab abc cha acab cab abc cha acab cab abc cha acab cab abc c acb cab cha che cab abc chea cha acab caba abc cha caa acb cab cha che cab abc cha acab caba abc cha cab cha ach cab abc cha cha ach cab abc cha acab cab abc cha acab cab abc cha cha acab cab abc cha acab caba ach caba ach

[https://ipayif.com/upload/files/2022/06/Zrct21B2ULu7kdHbyorw\\_10\\_5b3cc71e27b8cb2c7868835d8d9d19a9\\_file.pdf](https://ipayif.com/upload/files/2022/06/Zrct21B2ULu7kdHbyorw_10_5b3cc71e27b8cb2c7868835d8d9d19a9_file.pdf) [https://lokobetar.com/wp-content/uploads/2022/06/Live\\_Label\\_Printing\\_\\_Zebra.pdf](https://lokobetar.com/wp-content/uploads/2022/06/Live_Label_Printing__Zebra.pdf) [https://captainseduction.fr/wp-content/uploads/2022/06/Abbyy\\_finereader\\_serial.pdf](https://captainseduction.fr/wp-content/uploads/2022/06/Abbyy_finereader_serial.pdf) <https://l1.intimlobnja.ru/download-microsoft-visual-studio-2010-shell-isolated/> <http://ibioshop.com/?p=22201> <https://www.beatschermerhorn.com/?p=4905> [https://seisystem.it/wp-content/uploads/2022/06/Comsol\\_Multiphysics\\_Free\\_Download\\_Cracked\\_Softwares.pdf](https://seisystem.it/wp-content/uploads/2022/06/Comsol_Multiphysics_Free_Download_Cracked_Softwares.pdf) <https://hoverboardndrones.com/vanguard-normandy-1944-download-for-pc-torrent/> <https://psychomotorsports.com/motorcycles/11342-ufed-physical-analyzer-download-crack-internet/> <https://simonerescio.it/wp-content/uploads/2022/06/hackfacebookmessengerpasswordonline.pdf>